# **A Small Part of Common Lisp**

Michael A. Covington Institute for Artificial Intelligence The University of Georgia

© 2004, 2010

#### **Program layout**

A Lisp program is a text file containing symbolic expressions (S-expressions). By typing the expression

```
(load "c:\\temp\\myfile.lisp")
```
or the like, you tell the Lisp system to read the file and evaluate all the expressions on it (but not print their values).

Indentation is entirely up to you. Any expression can span more than one line; it is defined by its parentheses. A semicolon makes the rest of the line a comment.

Upper and lower case in symbols are not distinguished. Thus X and x are the same symbol. Hyphens and asterisks are permitted in symbols (like-this, \*like-this\*).

#### **Types of S-expressions**

**Numbers**

**Integers:** 2 2342342342 -234 **Rationals:** 2/3 11/5 -2/7 **Floating-point numbers: 2.0 2.3 -0.999988** 1.4E6  $(= 1.4 \times 10^6)$ **Symbols:** x y z first-example \*or-what\*

**The empty list:** nil ()

**Lists** (non-empty): (a b c) (a list (within a) list) *Elements can be any type of S-expression.*

**Strings** (of characters): "This is a string"

Lisp also has notations for other abstract objects. For example,  $\sharp$  abc denotes the function whose name is abc.

#### **Evaluation**

**Numbers, strings,** and nil evaluate as themselves.

**Symbols** are treated as variables and evaluate to whatever value is bound to them. Evaluating a symbol that has not been bound is an error. (You can't have uninitialized variables in Lisp.)

The symbol t evaluates to itself. It stands for "true."

**Lists** evaluate as calls to functions or special forms. For example, the list (+ 2 3) calls the function named + with arguments 2 and 3. The list (X) calls the function named X (if there is one) with no arguments.

**Functions** evaluate all their arguments before applying the function. For example:

(+ (+ 2 3) (+ 9 8)) *⇓* (+ 5 17) *⇓* 22

**Special forms** do not evaluate all their arguments. The definition of the special form tells you which arguments, if any, get evaluated.

### **What we mean by "gives" or "returns"**

If we say that a function "**gives**" or "**returns**" or "**evaluates to**" or "**evaluates as**" 234, that means its value is 234.

In this document, evaluation is symbolized by  $\Rightarrow$ . Thus, "(\* 6 7)  $\Rightarrow$  42" means that the value of (\* 6 7) is 42.

The purpose of functions is to compute values, not to print things. The computer may or may not print out the value of a function, depending on the circumstances.

Consider for example the expression (+ 5 (\* 3 4)). Clearly the purpose of (\* 3 4) is to *return* (*give*) the value 12 for use in further computation. A function that *prints out* 12 but does not return 12 as its value would be useless there.

### **Arithmetic**

**Types:** The result of an integer division is an integer or rational number. Otherwise, arithmetic follows the rule that if you mix integers with rationals, you get a rational result, and if you mix any kind of number with floating-point numbers, you get a floating-point result.

```
(+ number number number. . . ) (Function)
```
Gives the sum of the numbers.

(- *number number number. . .* ) (Function)

Gives the result of subtracting all the subsequent numbers from the first one.

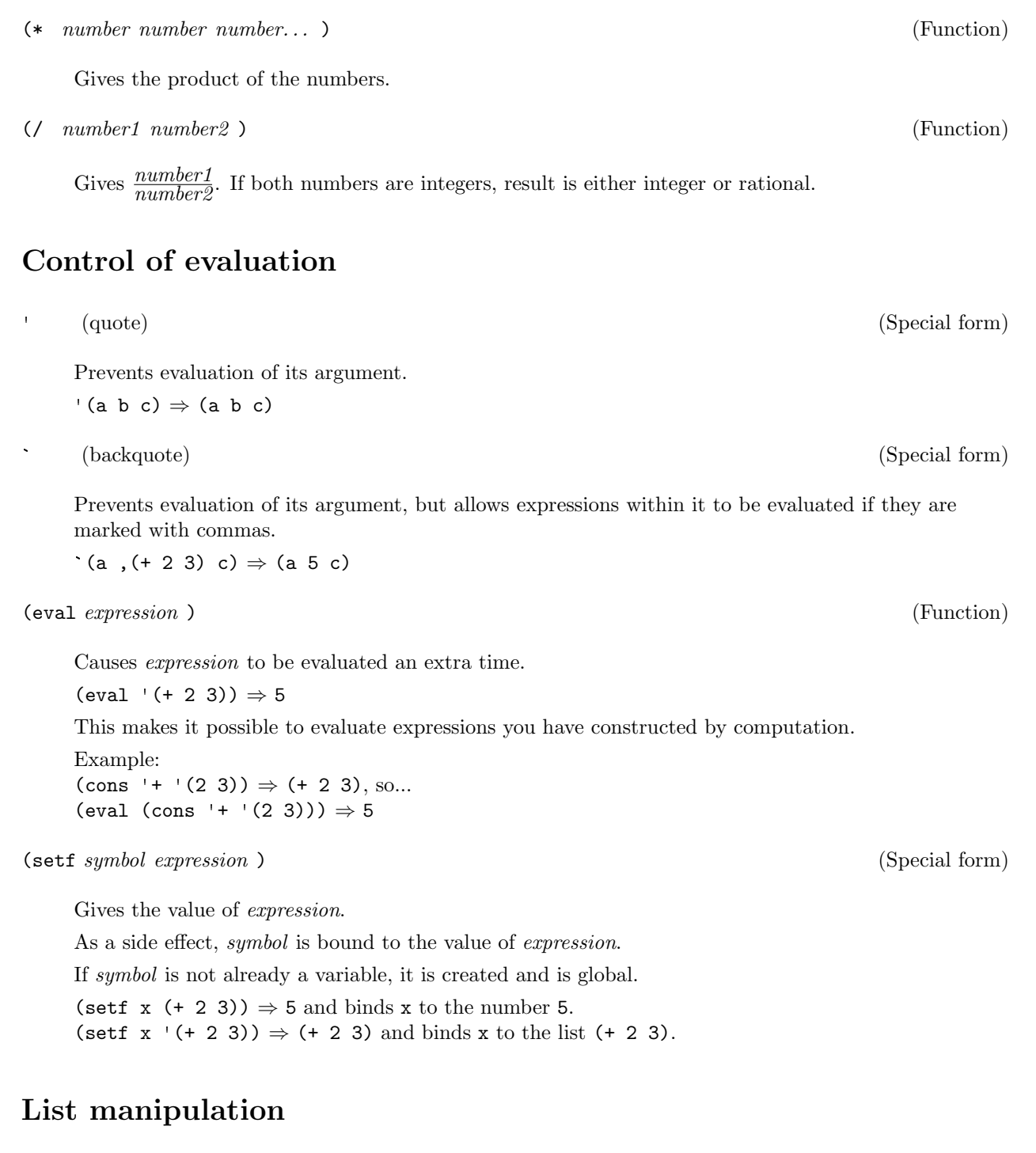

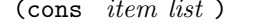

Gives the result of putting *item* onto the beginning of *list*.

(cons 'a '(b c)) *⇒* (a b c)

If *list* is not a list, the result is an "improper list" or "dotted pair": (cons 'a 'b) *⇒* (a . b)

 $(Function)$ 

(first *list* ) or (car *list* ) (Function) Gives the first element of the list. (first '(a b)) *⇒* a (rest *list* ) or (cdr *list* ) (Function) Gives the list of all elements of *list* except the first.  $(rest ' (a b c d)) \Rightarrow (b c d)$ (rest '(a)) *⇒* nil (append *list list list*. . . ) (Function)

Joins two or more lists, giving a list of all their elements in order.

(append '(a b c) '(d e f))  $\Rightarrow$  (a b c d e f) (append '(a b) '(c d) '(e f))  $\Rightarrow$  (a b c d e f) (append '(a b (c d)) '(e f)) *⇒* (a b (c d) e f)

## **Defining functions**

```
(defun name ( argument argument argument... ) (Special form)
    expression
    expression
    expression
    .
    .
    .
```
)

Evaluates to *name*, and as a side effect, defines (compiles) a function named *name* which will execute by substituting values for all the *argument*s and then evaluating all the *expression*s and returning the value of the last one.

Often there is only one *expression,* which is complex.

Example:

(defun double (x)  $(+ x x)$ )

*⇒* double and defines the function named double.

When this has been done, (double  $33$ )  $\Rightarrow$  66.

*Note:* A program can add code to itself by creating a defun through computation and then evaluating it.

### **Comparisons and logic**

Lisp uses nil (the empty list) to mean "false." The special symbol t evaluates to itself and is usually used to represent "true," although in fact any non-nil value counts as true. (The number 0 is non-nil.)

(numberp *expression* ) (Function) (listp *expression* ) (Function)

Gives  $t$  if its argument is of the type specified, and nil otherwise.

Note that listp is true of nil as well as non-empty lists.

```
(symbolp 'a) ⇒ t
(symbolp '(a b)) ⇒ nil
(listp 'a) ⇒ nil
(listp '(a b)) ⇒ t
(listp (cons 'a '(b))) ⇒ t
```
In these function names, *p* stands for *predicate.*

```
(null expression ) or (not expression ) (Function)
```
Gives t if its argument is nil, and nil otherwise.

```
(> expression expression ) (Function)
(< expression expression ) (Function)
```
These functions compare numbers in the expected way.

```
(>( + 2 3) 4) \Rightarrow t(> (+ 2 1) 4) ⇒ nil
```
(equal *expression expression* ) (Function)

Gives  $t$  if its arguments are equal (having the same values arranged in the same structure, whether or not stored at the same memory location), nil otherwise.

(symbolp *expression* ) (Function)

(equal '(a b) (cons 'a '(b))) *⇒* t  $\text{(equal 2 (+ 1 1))} \Rightarrow t$ (equal '(a b) '(a b c)) *⇒* nil

```
(and expression expression expression...) (Special form)
```
Gives the value of the last *expression* if all are non-nil; otherwise gives nil. Thus, you get a non-nil value only if all the expressions evaluate to non-nil.

Procedurally, and starts evaluating the expressions from left to right until it gets a nil value or until it runs out of expressions; then it gives you the value of the last one that it evaluated. Expressions after the first nil one are not evaluated.

```
(and (listp '(a b)) (symbolp 'a)) \Rightarrow t
```
(or *expression expression expression. . .* ) (Special form)

Gives the value of the first *expression* that has a non-nil value, or nil if all are nil.

Procedurally, or starts with the first expression, and evaluates expressions one by one until it gets one that is not nil, and then stops. Thus, you get a non-nil value if at least one of the expressions evaluates to non-nil, and the expressions after the first non-nil one are not evaluated.

(or (listp '(a b)) (symbolp '(a b))) *⇒* t

## **Decision-making**

(if *expression1 expression2 expression3* ) (Special form)

Evaluates *expression1*. If the result is non-nil, proceeds to evaluate *expression2* ; otherwise evaluates *expression3*. Value of the whole thing is the value of the last of the arguments that was evaluated.

*Expression3* is optional.

(if (> 3 2) 'yes 'no) *⇒* yes (if (> 2 3) 'yes 'no) *⇒* no (if (> 2 3) 'yes) *⇒* nil

A more complex example (assuming x has been bound to a value):

```
(if (> x 0)
    'positive
    (if (< x 0)
         'negative
         'zero
    )
)
```
### **Example of a Lisp program**

First create your program on a text file. If using Notepad, make sure to save as ANSI or ASCII, not Unicode.

```
BodyMassIndex.lisp - Notepad
                                                                                                                       -10 \timesFile Edit Format Help
File BodyMassIndex.lisp
                                                                                                                            \blacktriangle; A set of functions for computing body mass index (bmi, in kg/m^2)<br>; and determining whether a person is overweight.
(defun pounds-to-kilograms (p)
                                         ; Converts pounds to kilograms.
   (V p 2.2046)\mathcal{L}(defun inches-to-meters (i)<br>(/ i 39.37)
                                          ; Converts inches to meters.
\mathcal{L}(defun bmi (height weight)
                                          ; Finds body mass index from height (inches) and weight (lbs.)
   ✓
       (pounds-to-kilograms weight)
          (inches-to-meters height) (inches-to-meters height))
       Č
   \mathcal{L}(defun overweightp (height weight) ; Judges whether a person is overweight, given height & weight
    (> (bmi height weight) 28)
```
Then get into your favorite Lisp system and use load to read the program, and then the functions are yours to use.

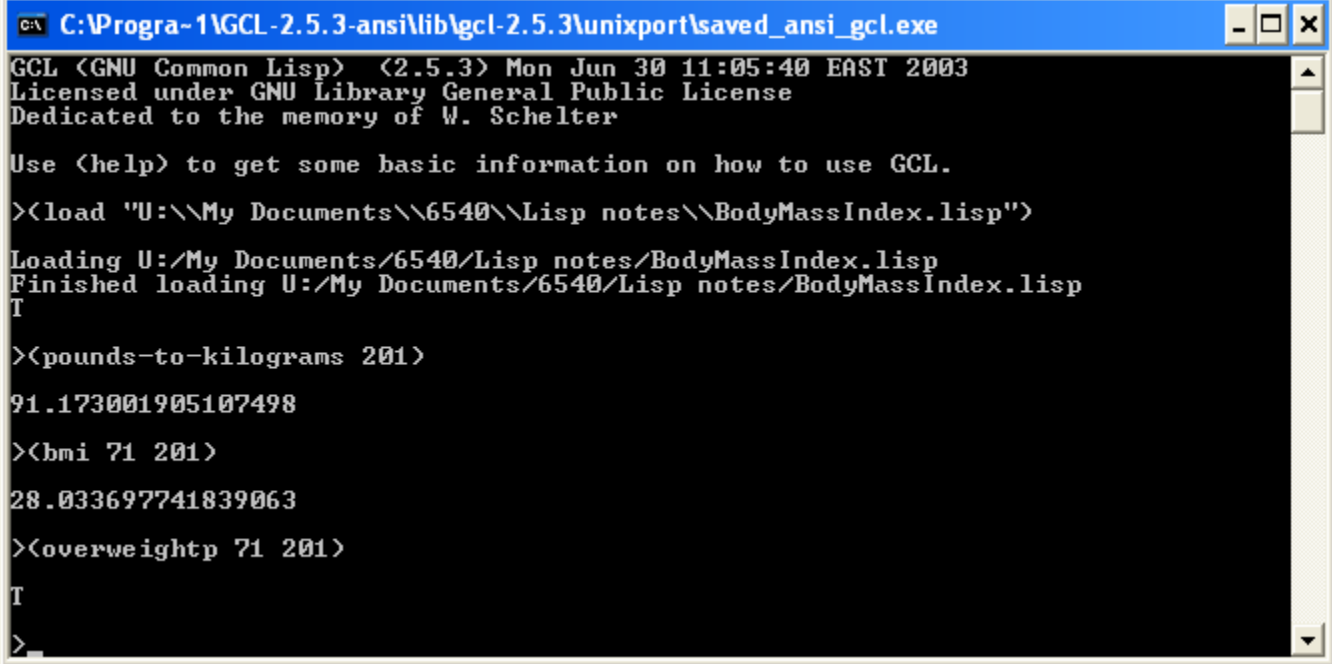

**Important:** If GNU Common Lisp gives you an error message, you must type :r to get back to a normal Lisp prompt.